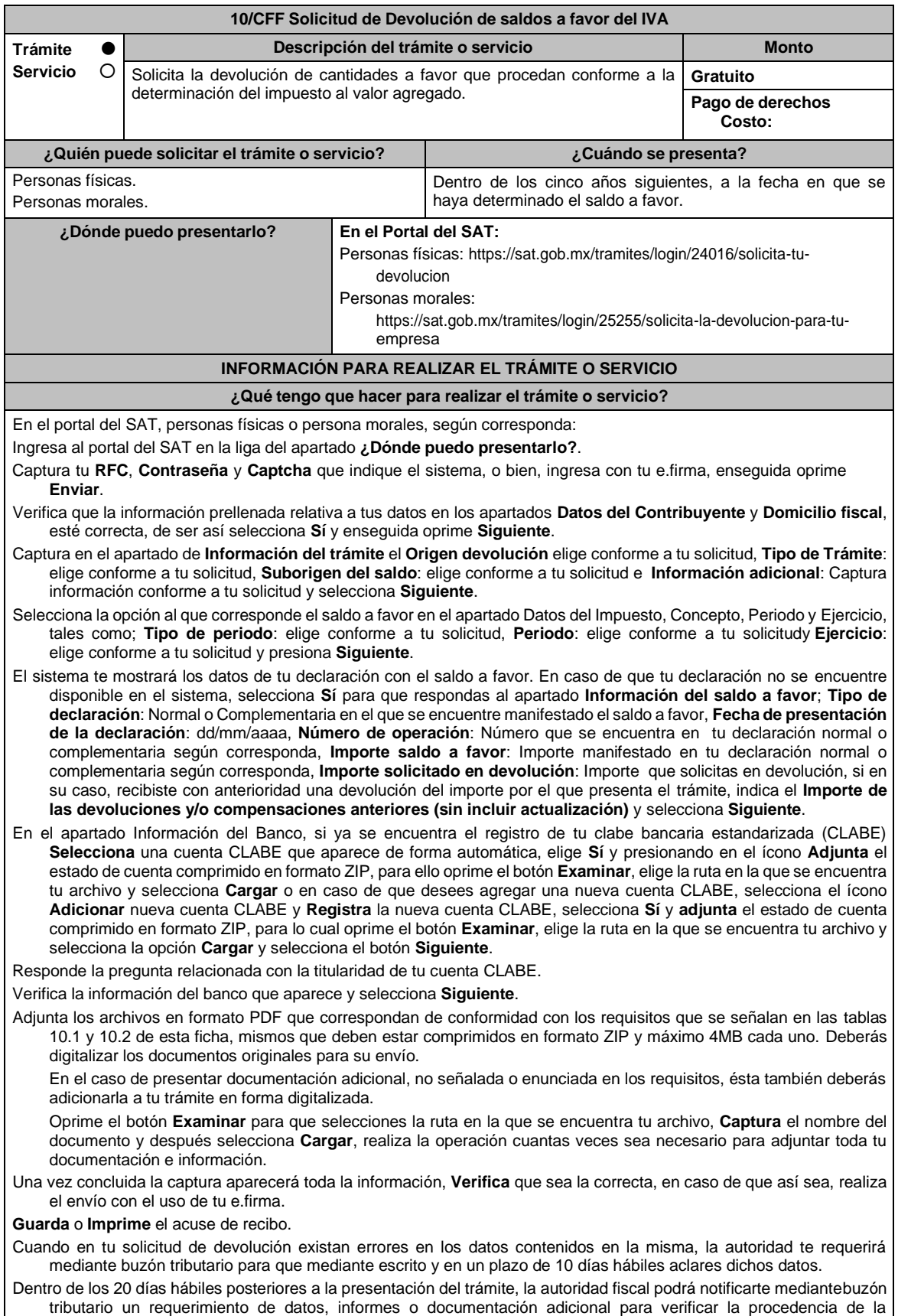

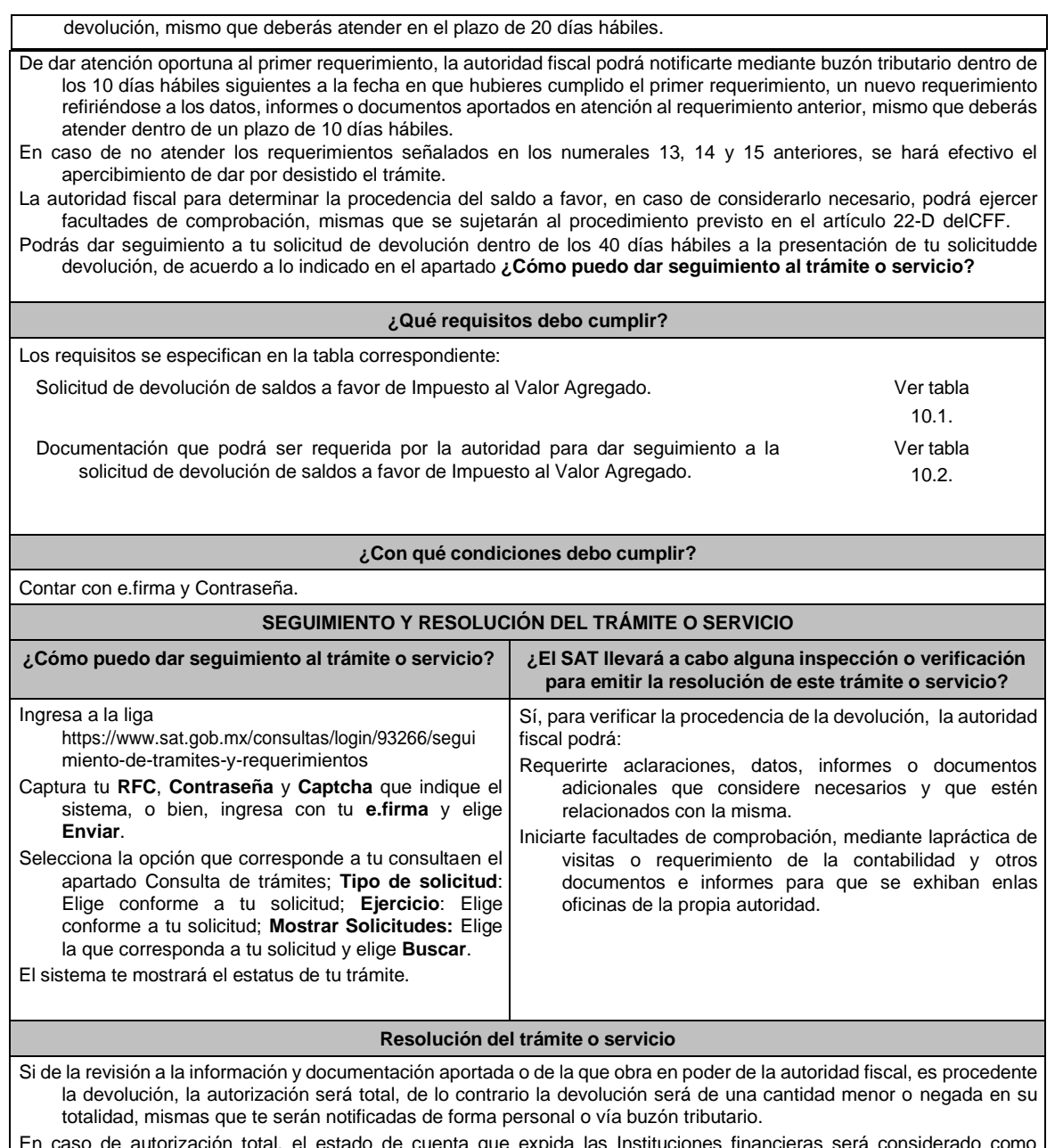

En caso de autorización total, el estado de cuenta que expida las Instituciones financieras será considerado como comprobante de pago de la devolución respectiva.

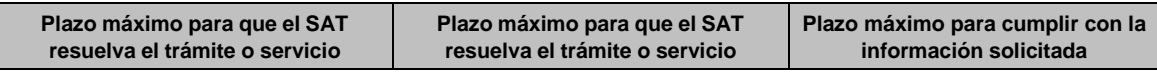

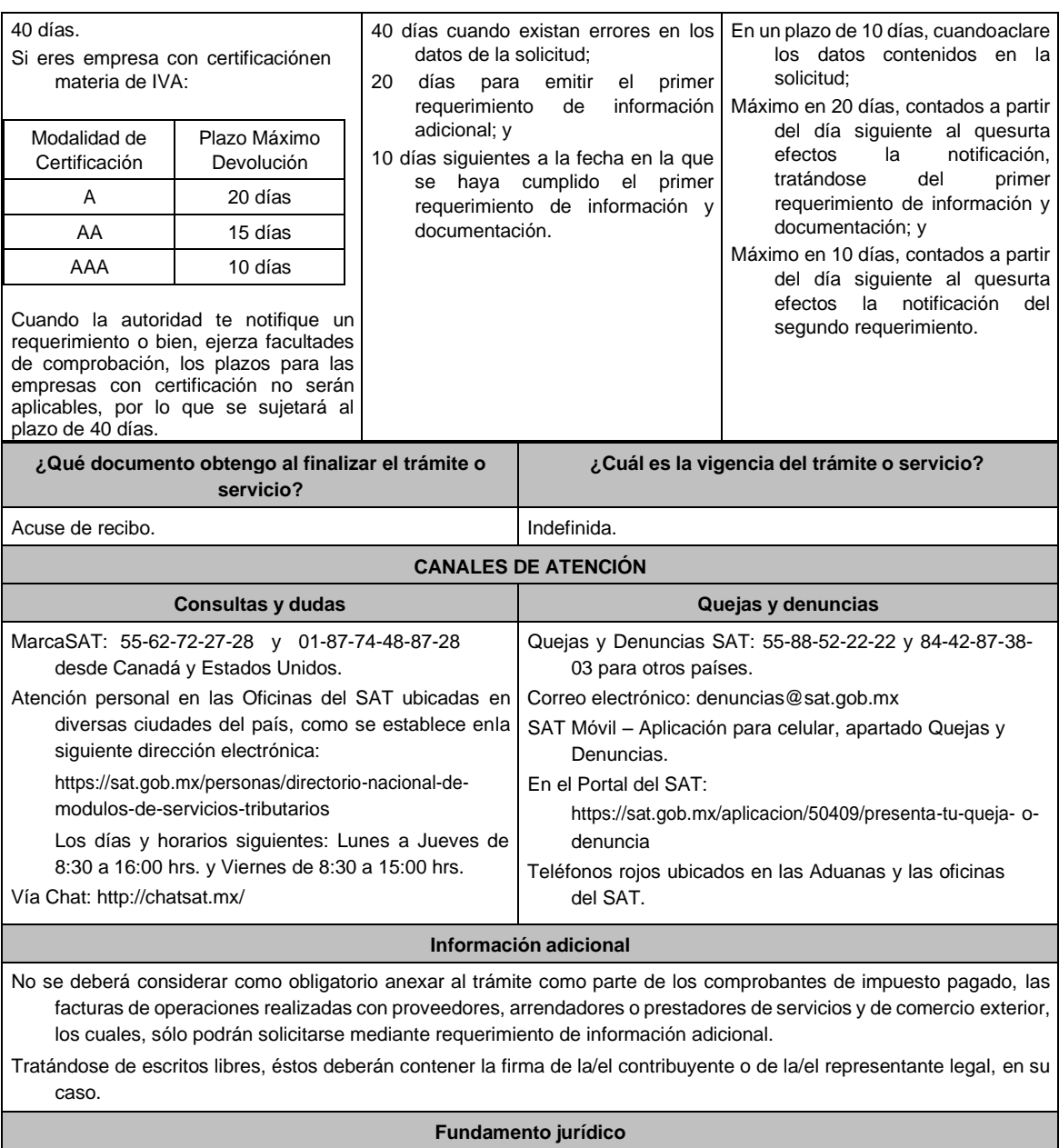

Artículos: 17-D, 22, 22-D, 37 y 134, fracción I del CFF; 6 de la LIVA; Reglas 2.3.4., 2.3.8., 4.1.5. y Cuadragésimo Primero Transitorio de la RMF.